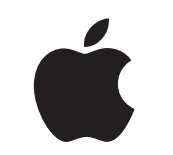

# Mac på arbejdet

Kit til gode medarbejderoplevelser

Januar 2023

# Få en god start med Mac.

En effektiv ordning med medarbejdervalg kræver mere af virksomheden end blot at gøre det muligt at bruge Mac-computere i jeres netværk. Det er også vigtigt at give medarbejderne den bedst mulige oplevelse.

Dette kit har til formål at hjælpe dig med at kommunikere om ordningen med medarbejdervalg og udvikle en implementeringsplan, så I kan få medarbejderne godt i gang med at bruge deres nye enheder – og tilbyde ressourcer, der vil hjælpe dem med at få en succesoplevelse på arbejdspladsen.

Kittet indeholder vejledninger, skabeloner, I selv kan tilpasse, samt referencematerialer, I kan bruge til at udvikle ordningen, formidle oplysninger om den og hjælpe medarbejderne gennem processen.

[Udvikling af jeres plan >](#page-2-0)

[Hvorfor vælge Mac? >](#page-4-0)

[Kommunikationsfaser >](#page-6-0)

[Overvejelser i forhold til oplæring >](#page-13-0)

[Varemærker >](#page-15-0)

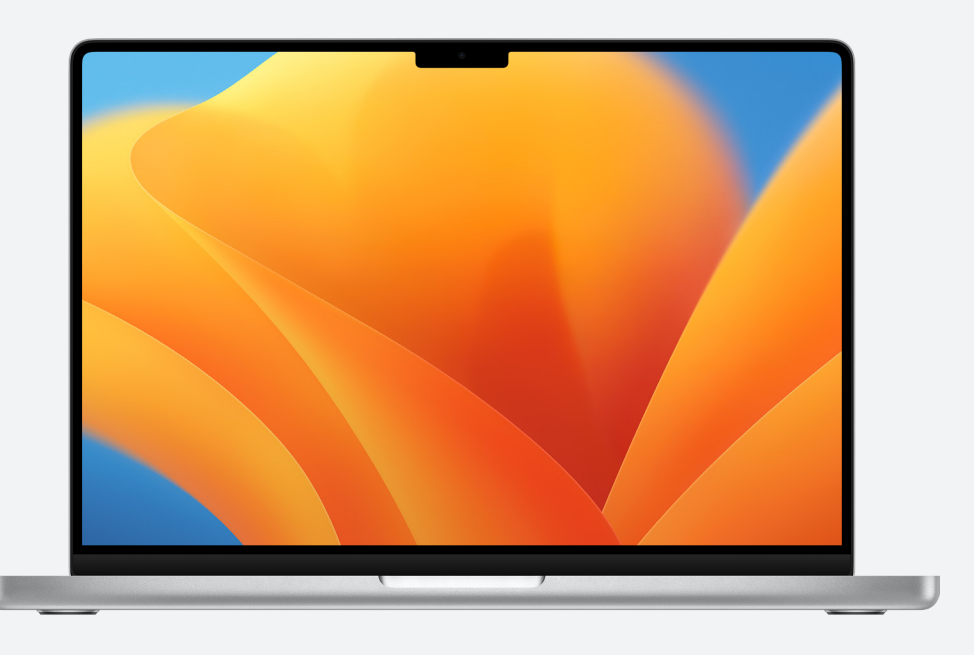

[Ressourcer >](#page-14-0)

# <span id="page-2-0"></span>Udvikling af jeres plan

### **Definer jeres vision**

Det første skridt i et vellykket initiativ med medarbejdervalg er at definere jeres vision. Budskabet skal være enkelt, tydeligt og hænge sammen med jeres virksomhed og dens kultur. Og det bør nævne resultaterne af at bruge Mac. Her er et par eksempler:

"Vi vil gerne give hver enkelt medarbejder større muligheder for at være produktiv, kreativ og kunne samarbejde."

"Vi mener, at medarbejderne fungerer bedst, når de har et valg."

"Vores medarbejdere vil få de færdigheder og værktøjer, de skal bruge for at få succes."

### **Sæt jeres mål**

Når I definerer jeres vision, skal I beslutte, hvilke succeskriterier I har for resultatet. Eksempler:

- 
- For medarbejdere forbedret engagement, tilfredshed og/eller fastholdelse For IT-teams hurtigere implementering, forenklet administration og reducerede supportomkostninger
- For virksomheden forbedret produktivitet og effektivitet og lavere omkostninger

### **Navngivning og identitet**

Mange virksomheder bruger et internt navn til deres ordning med medarbejdervalg – for at markere starten af et nyt projekt og gøre det let genkendeligt. Nogle vælger ganske enkelt at kalde det "Mac hos [virksomhedsnavn]" for at skabe sammenhæng. Hvis I navngiver jeres ordning, skal I sørge for, at al branding er i overensstemmelse med de [designretningslinjer](#page-15-0), I finder i denne vejledning.

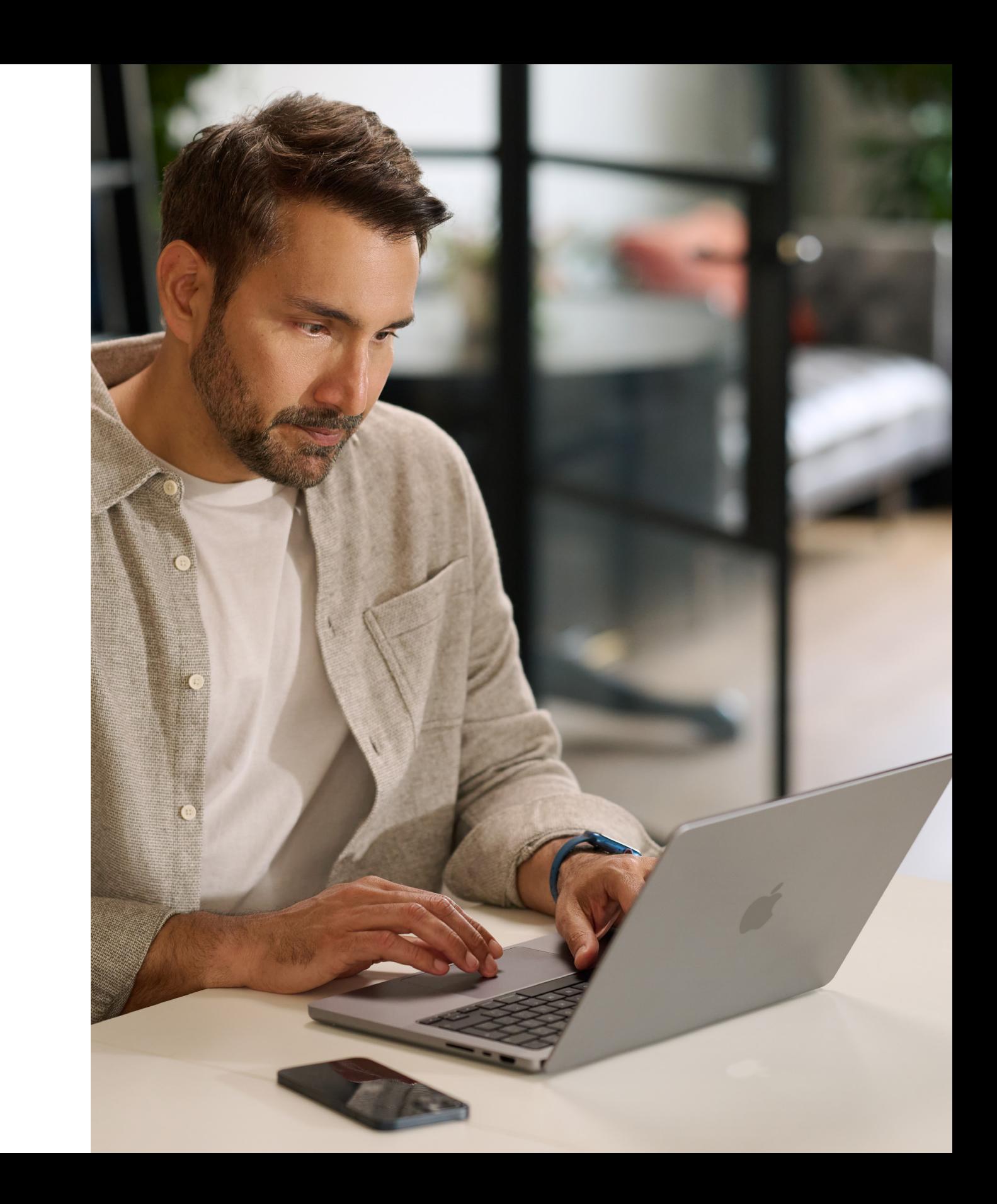

### <span id="page-3-0"></span>**Planlæg det grundlæggende**

Det er vigtigt at beslutte, hvordan I vil håndtere specifik intern kommunikation som f.eks. bestilling, kvalificering af medarbejdere og softwarekompatibilitet. Stil f.eks. følgende spørgsmål:

- Hvordan kan medarbejdere bestille enheder?
- Hvordan kan ledere godkende medarbejderes anmodninger?
- Hvordan vil I oplære medarbejderne?
- Hvordan kan medarbejderne få hjælp (f.eks. en helpdesk eller en portal)?
- Hvilken software er kompatibel?

### **Tidslinje**

Lav en tidslinje for jeres vigtigste delmål, og del den med jeres publikum.

### **Måling af succes**

Hvordan vil I definere succes? Overvej en række målinger, og tag udgangspunkt i jeres vision og mål, når I bestemmer kriterierne.

- Tænk over, hvilke målemetoder I vil bruge: spørgeundersøgelser, samtaler med deltagere, brancheresearch, samlede ejeromkostninger, antal supportanmodninger eller generelle medarbejdertilfredshedsmålinger.
- Husk, at forandring sker gradvist over tid. Sæt forventningen, at I leder efter positive forandringer, og at I på baggrund af feedback kan lave ændringer undervejs.

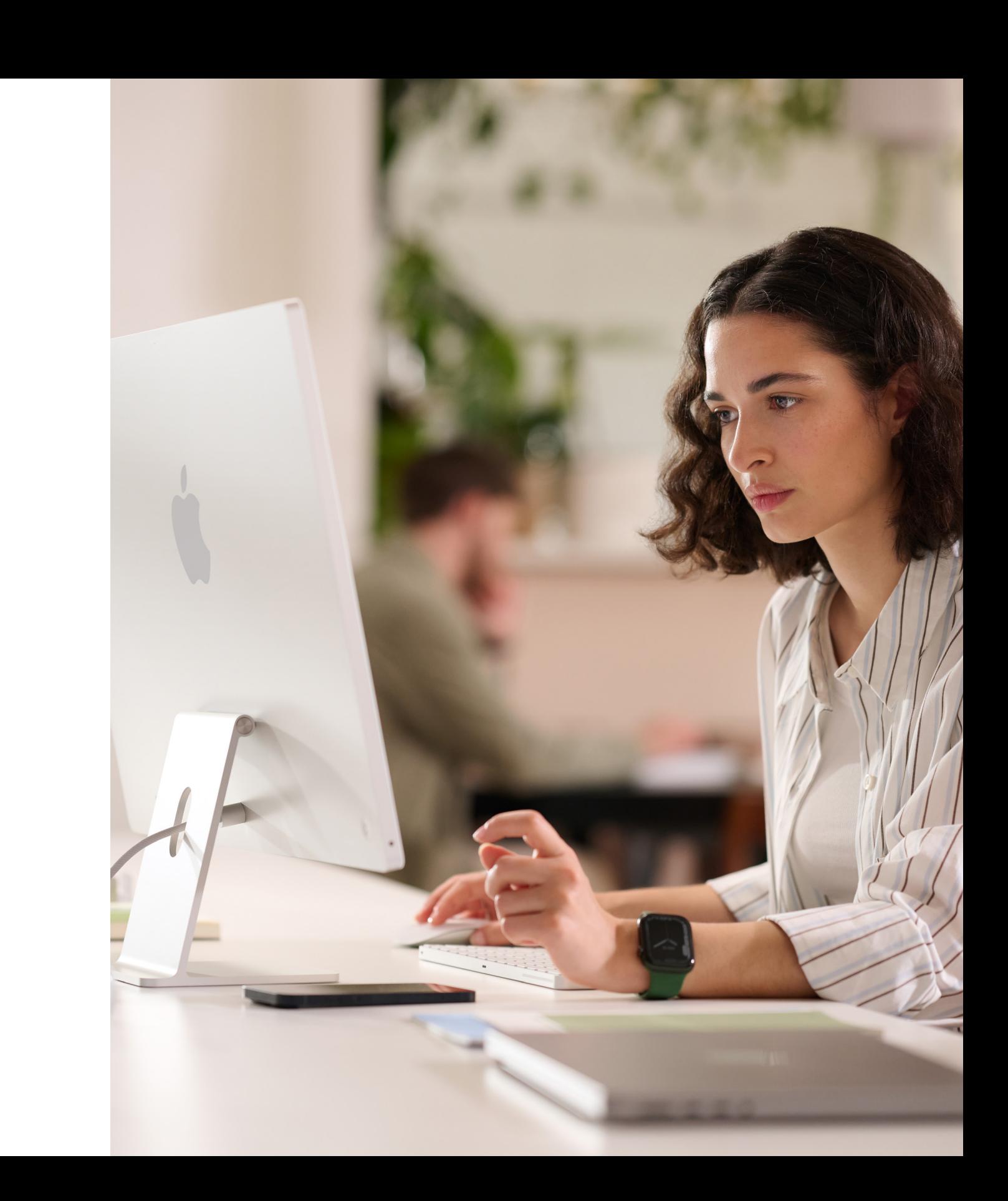

# <span id="page-4-0"></span>Hvorfor vælge Mac?

Det er vigtigt at hjælpe alle involverede med at forstå, hvorfor I tilbyder Mac. Følgende ressourcer vil hjælpe jer med at fremhæve de funktioner, der understøtter jeres vision, og tale med jeres publikum – uanset om det er den øverste ledelse, afdelingsledere eller medarbejdere – i virksomheden eller IT-afdelingen.

### **Fantastisk batteritid**

MacBook-modellerne leverer 18 til 22 timers batteritid på en enkelt opladning. Litiumionbatterier oplader hurtigere, holder længere og har en højere effekttæthed sammenlignet med traditionel batteriteknologi, hvilket giver mere batteritid i en lettere indpakning.

### **Kompatibilitet med eksisterende software og systemer**

Apples enheder fungerer sammen med de fleste af de systemer og apps til erhvervslivet, som jeres virksomhed allerede bruger – mail og beskeder, netværksforbindelser, fildeling, samarbejde m.m. – og giver jeres medarbejdere adgang til alt det, de behøver for at udføre deres arbejde. Fra Microsoft Office 365 til Slack til Zoom – Mac kan det hele.

### **Indbyggede tilgængelighedsfunktioner**

Funktioner som tekst-til-tale, VoiceOver, Læser i Safari, skærmindstillinger (inkl. Zoom og Inverter farver), betjening af pegefelt og meget mere giver hver enkelt medarbejder mulighed for at indstille sin enhed, så den fungerer bedst til den måde, vedkommende arbejder på.

### **Sikkerheden i højsædet**

Apple designer Mac-hardware og -software med avancerede teknologier, der samarbejder om at køre apps på en mere sikker måde og beskytte både virksomhedens og medarbejdernes data online. Indbyggede funktioner gør, at personlige og virksomhedsejede oplysninger kan adskilles og beskyttes på den samme enhed uden at gå på kompromis med brugerens anonymitet.

Her er nogle af de vigtigste budskaber:

### **Intuitiv brugeroplevelse**

Uanset om det er første gang du bruger Mac, eller du opgraderer fra en ældre model, gør Mac det nemt at finde det, du skal bruge, holde styr på opgaver og arbejde med hvad som helst. Den har et brugervenligt, enkelt design, som bare giver mening – særligt hvis du har en iPhone eller iPad. Ting som at arbejde i flere vinduer og holde styr på dine filer går så nemt som ingenting. Og med hurtig adgang til alle de kontrolfunktioner, du skal bruge, lige når du skal bruge dem, er det nemmere end nogensinde at navigere på din Mac[.](https://www.apple.com/business/docs/site/AAW_Productivity.pdf)

### **Exceptionel ydeevne**

Næstegenerations chips i M-serien gør Mac mere effektiv end nogensinde – så du kan arbejde, spille eller slippe kreativiteten løs hvor som helst.

Med superkræfter fra Apple-chips i M-serien tilbyder alle Mac-computere en utrolig ydeevne kombineret med strålende skærme, professionelle porte og superhurtig SSD-lagring.

MacBook Pro har revolutionerende ydeevne til professionelle brugere. Vælg den kraftfulde M2 Pro eller den endnu mere kraftfulde M2 Max, der booster professionelle arbejdsgange, samtidig med at du får fantastisk batteritid. Og med den medrivende 14" eller 16" Liquid Retina XDR-skærm og en række professionelle porte kan du mere end nogensinde før.

### **Samlede ejeromkostninger**

Mac og iPad er robuste og lette, og de er udført i materialer af den højeste kvalitet, så de egner sig perfekt til at blive brugt af medarbejdere. Fordi Mac og iPad kræver meget lidt vedligeholdelse, har konstruktion af høj kvalitet og en høj restværdi, holder de længere og er mere værd selv to, tre eller fire år efter, at de er taget i brug.

### **Kontaktfri implementering**

Med Apple Business Manager kan enhederne distribueres direkte til medarbejderne og tages i brug med det samme – helt uden behov for manuel konfiguration. Og med fleksible implementeringsmodeller til alle Apple-platforme kan IT-afdelingen få medarbejderne i gang med arbejdet hurtigere end nogensinde før og med de bedste værktøjer til rådighed.

### **Bæredygtighed**

Vi er overbeviste om, at vi kan skabe verdens mest ikoniske produkter uden at opbruge Jordens ressourcer. Som virksomhed er vores drift allerede CO<sub>2</sub>-neutral, og vi arbejder på at gøre alle Apple-produkter CO<sub>2</sub>-neutrale inden 2030. Det omfatter fremstilling af Mac med 100 % genanvendte eller vedvarende materialer – og sikre, at hvert eneste led i vores forsyningskæde opgraderer til 100 % vedvarende energi.

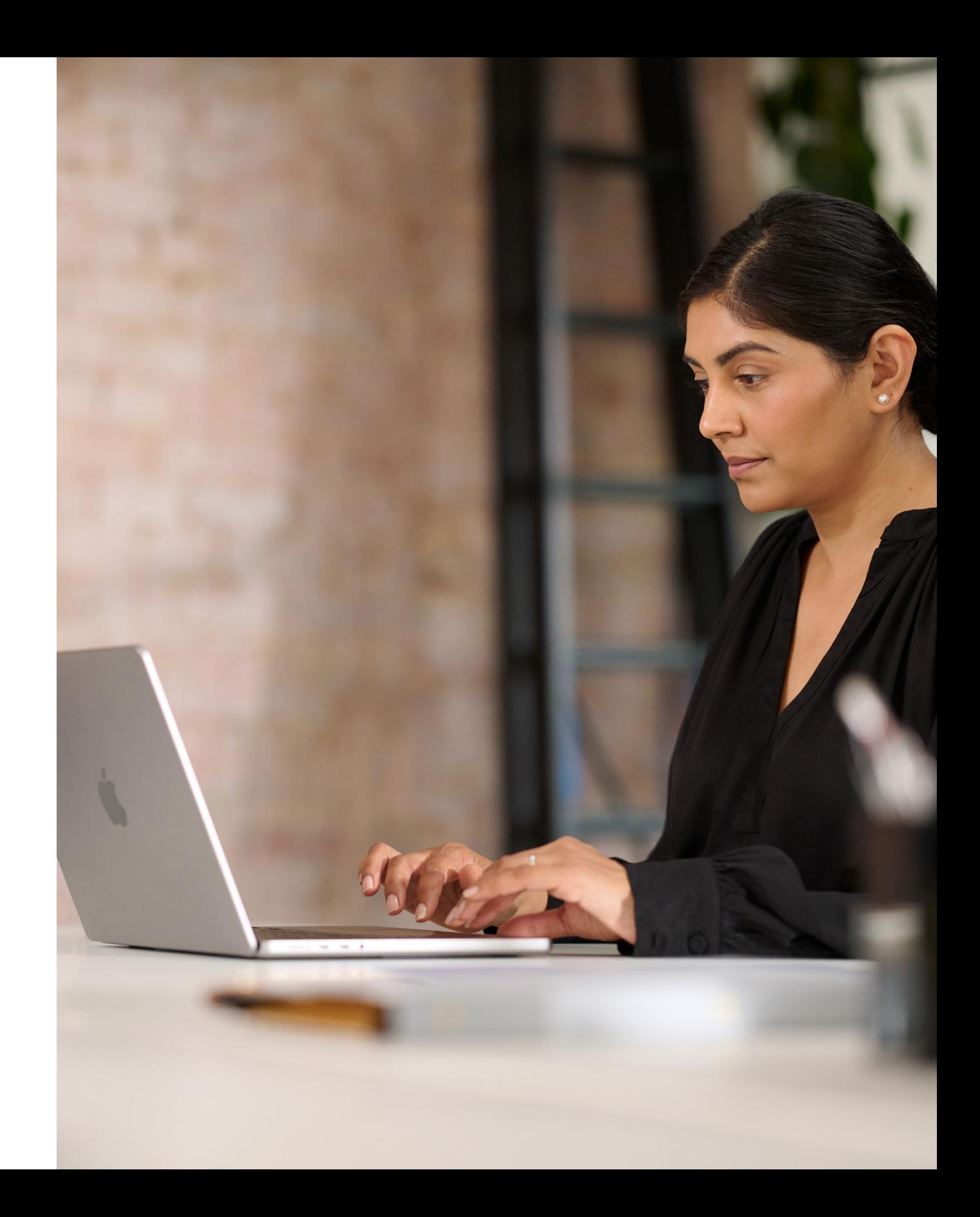

## <span id="page-6-0"></span>Kommunikationsfaser

Kommunikation i vigtige faser er afgørende for en vellykket ordning.

Vi har lavet en model med fem nøglefaser, hvor det er vigtigt at levere klar kommunikation, der kan hjælpe med at skabe interesse, understøtte en vellykket lancering og tilskynde til deltagelse. På de følgende sider finder I skabeloner til udformning af denne kommunikation i de forskellige faser.

- Forbered guide til jeres plan
- Skabelon til spørgeundersøgelse
- Del præsentationen af jeres plan

Bliv klædt på til succes med en klar strategi og data fra medarbejderne.

## **Forberedelse**

Giv alle besked om ordningen med kickoff-budskaber og -events.

- "Mac klarer det hele"-videoer
- "Bed om en Mac"-mail
- "Bed om en Mac"-startside
- "Bed om en Mac"-bannere
- "Bed om en Mac"-eventskilte

## **Lancering**

1 2

Fortsæt med at kommunikere med eksisterende og nye medarbejdere for at hjælpe dem med at tage velovervejede beslutninger.

- Mac er kommet-mail
- Tid til en opgradering-mail
- Ny medarbejder-mail
- Retur-mail til medarbejdere, der skal opgradere
- Skabelon til startside
- Ofte stillede spørgsmål om at vælge Mac

## **Opmærksomhed og overvejelse**

3

Gør medarbejderoplevelsen så problemfri og behagelig som muligt.

- Valg af enhed-mail
- Eksempel på portal
- Bliv klar til din nye Mac-mail
- Velkommen til din nye Mac-mail
- Lad os indstille din nye Mac-mail
- Tjekliste med tips til at få mest muligt ud af din nye Mac

## **Bestilling og onboarding**

Hjælp brugerne med at komme i gang og understøt deres problemløsning undervejs.

• Nyhedsbrev med tips og tricks via mail

## **Support**

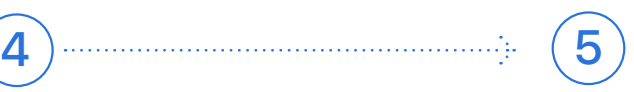

### Forberedelse  $\left| \begin{array}{c} 1 \end{array} \right|$

### Kommunikationsfaser

Denne fase handler om at afstemme jeres interne teams, blive enige om jeres strategi og lægge fundamentet for en vellykket ordning. I denne fase bør I oprette skabeloner, lave distributionslister og sende spørgeundersøgelser til medarbejderne for bedre at forstå deres unikke behov. Alt, hvad der laves på dette trin, kan bruges på tværs af resten af jeres kommunikationsplan.

- Forbered guide til jeres plan
- Skabelon til spørgeundersøgelse
- Del præsentationen af jeres plan

COMPANY Subject: Mac is coming. To: Employee

Great news, we're introducing the option for employees to choose Mac as their primary work device, very soon. Before we launch availability across the company, and to help us facilitate a smooth experience, please take a moment to complete the following survey to let us know your preferences.

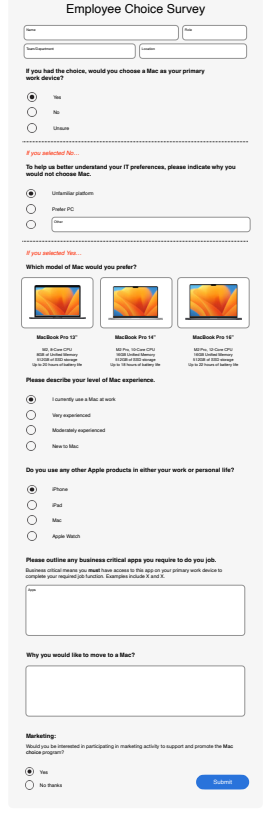

Mac at Work

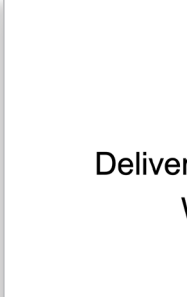

Mac is coming.

## **Forbered guide til jeres plan**

### **Skabelon til spørgeundersøgelse**

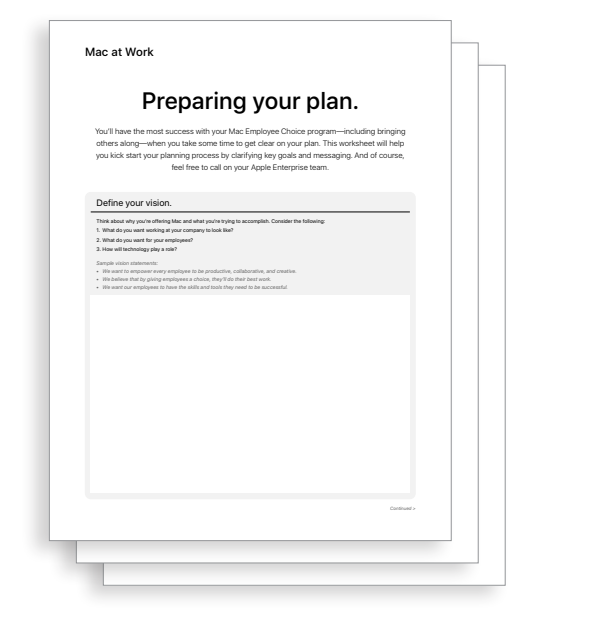

### **Del præsentationen af jeres plan**

Our Vision Delivering a Great Experience **Working Together** 

Lancering  $\mathbf{2}$ 

Kickstart jeres ordning med både fysiske og virtuelle events for at sikre, at jeres budskab når ud til hele organisationen. Involver den øverste ledelse i lanceringen for at få opmærksomhed og vise opbakning til ordningen.

**"Mac klarer det hele"-videoer "Bed om en Mac"-startside** Now you can<br>ask for <mark>MAC.</mark> Did you know **"Bed om en Mac"-mail** Employer<br>Subject: Join the pilot.<br>To: Employee  $\dot{\mathbf{u}}$ in turn-from the every Mac is medidi, the<br>comoting system designed specifically<br>for Agale silicon. Medidi makes it easy<br>to find what you need, stay srganised.<br>and this con any task. And with guidel.<br>access to all the comod Now you can ask<br>for <mark>MAC.</mark> Mac is designed to partner with at your<br>Apple desices. One your iPhone as a webcare for Mec. Read a message on<br>Apple Wanch, and mply hom Mac Star<br>a presentation on Mac and rehearse? You can now choose to use Mac at ICo .<br>We know that many of you love Apple products, and we believe that Which Mac is right for you? ols you love, you feel inspired to do your best wo 54  $\begin{array}{l} \textbf{M} \textbf{is} \textbf{c} \textbf{B} \textbf{c} \textbf{w} \textbf{A} \textbf{h} \textbf{c} \textbf{B} \textbf{c} \textbf{f} \textbf{g} \\ \textbf{D} \textbf{c} \textbf{v} \textbf{v} \textbf{b} \textbf{c} \\ \textbf{c} \textbf{b} \textbf{c} \textbf{b} \textbf{c} \textbf{b} \textbf{c} \textbf{b} \textbf{c} \textbf{b} \textbf{c} \\ \textbf{d} \textbf{b} \textbf{c} \textbf{b} \textbf{b}$  $\begin{array}{c} \text{Machach} \, \text{Pra 13''} \\ \text{Pra exyothera} \end{array}$  $\begin{array}{l} \textbf{Machock} \textbf{A}\textbf{r} \textbf{ (M1)} \\ \textbf{Pousy}, \\ \textbf{P1} \textbf{1:} 1 \textbf{1:} 0 \\ \textbf{M1:} 0 \textbf{M2:} 0 \\ \textbf{M2:} 0 \textbf{M3:} 0 \\ \textbf{M2:} 0 \textbf{M3:} 0 \\ \textbf{M3:} 0 \textbf{M3:} 0 \\ \textbf{M4:} 0 \textbf{M3:} 0 \\ \textbf{M5:} 0 \textbf{M3:} 0 \\ \textbf{M6:} 0 \\ \textbf{M7:} 0 \\ \text$ Learn more  $\label{eq:2.1} \begin{split} \mathcal{R}_0 \geq \alpha \, \text{d} \, \text{d} \, \text{for} \, \eta \, \text{d} \, \text{in} \, \eta_0 \\ \text{function} \, \text{d} \, \eta \, \text{for } \, \eta_0 \, \text{in} \, \text{d} \, \text{in} \, \text{for} \, \eta_0 \\ \text{for } \eta \, \text{for } \eta_0 \, \text{for } \eta_0 \, \text{in} \, \text{for } \eta_0 \, \text{in} \, \text{for } \eta_0 \\ \text{for } \eta_0 \, \text{in} \,$  $\begin{array}{l} \hline \text{Area 24}^{\circ}\\ \text{Area 24}^{\circ}\\ \text{Area 25} \end{array}$  $[1 + \alpha \wedge 1] \wedge \text{Inm} \otimes \text{Inm} \otimes \text{Inm}$  Framming Kindash Michael<br> - New Mill and advances **COMPANY** 

- "Mac klarer det hele"-videoer\*
- "Bed om en Mac"-mail
- "Bed om en Mac"-startside
- "Bed om en Mac"-bannere
- "Bed om en Mac"-eventskilte

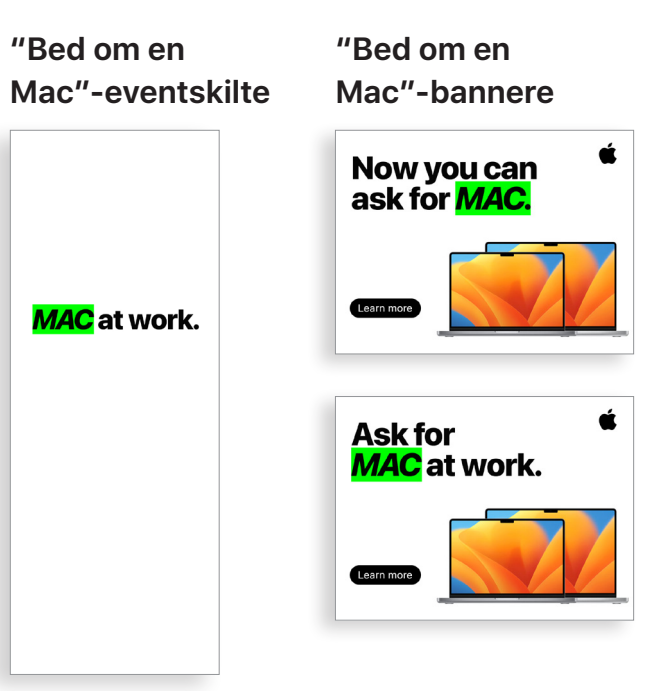

### Kommunikationsfaser

\*Videomaterialer er på engelsk og må kun bruges af kunder til interne formål indtil december 2028. Videoer og billeder må ikke manipuleres på nogen måde, f.eks. ved at tilføje genstande, rammer, vandmærker osv.

## Opmærksomhed og overvejelse  $\binom{3}{}$

Jeres ordning kræver løbende kommunikation for at skabe opmærksomhed blandt medarbejderne. Planen, I har lavet på forberedelsesstadiet, vil fungere som grundlag for jeres kommunikation. Brug jeres eksisterende interne kommunikationskanaler til at kommunikere på måder, de er vant til. Mind medarbejderne om, hvornår det er tid til at opdatere eller opgradere deres enheder, hvordan de kan returnere gamle enheder, eller bare hvordan de får mest muligt ud af nye funktioner.

e believe that when you get to choose the devices you work with, you'll have the best possible experience at *[company]*— and you'll feel great about doing your best work.

- Tid til en opgradering-mail
- Ny medarbejder-mail
- Retur-mail til medarbejdere, der skal opgradere
- Opfølgende retur-mail til medarbejdere, der skal opgradere
- Skabelon til startside

### **Tid til en opgradering-mail**

### **Retur-mail til medarbejdere, der skal opgradere**

**Opfølgende retur-mail til medarbejdere, der** 

**skal opgradere**

Mac at Work

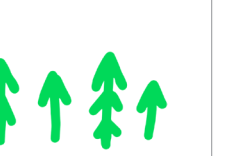

**Skabelon til startside**

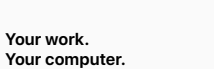

**Your computer. Your choice.**

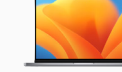

#### **Which Mac is right for you?**

Mac enables you to be productive, creative, and collaborative in ways you never imagined.

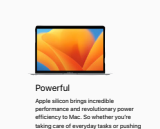

Intuitive At the heart of every Mac is macOS, the

the limits with intensive pro apps, you can do it faster than ever. Plus, Mac delivers game-changing battery life on a single charge.\* operating system designed specifically for Apple silicon. MacOS makes it easy to find what you need, stay organized, and take on any task. And with quick access to all the controls you need, navigating is a breeze.

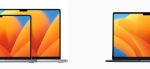

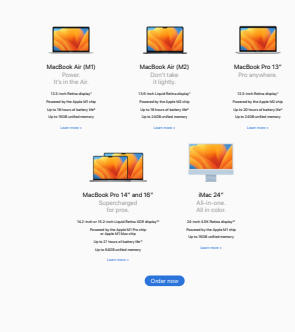

Compatible Your favorite productivity apps are smooth and seamless—even Microsoft 365 works just the way you're used to. And the App Store has apps for everything and everyone. Find thousands of apps for working, learning, editing, or anything else you can dream of. Seamless Mac is designed to partner with all your Apple devices. Use your iPhone as a webcam for Mac. Read a message on Apple Watch, and reply from Mac. Start a presentation on Mac and rehearse it on iPhone while you're on the go. Even share entire photo albums with friends

from across the room.

\*Battery life varies by use and configuration; see apple.com/batteries for more information.

#### **Astoundingly powerful. Easy to learn. And perfect for the way you work.**

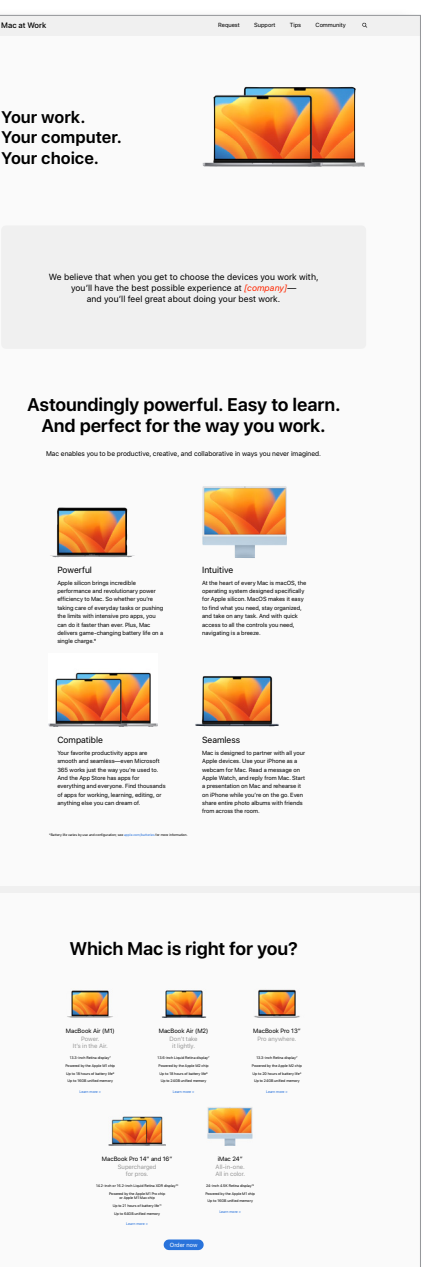

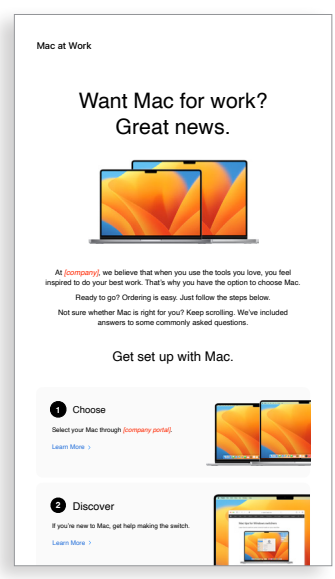

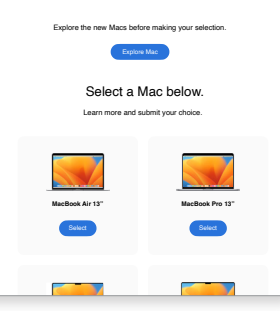

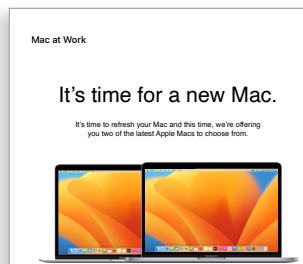

### **Ny medarbejder-mail**

We hope you're enjoying your new Mac. Please prioritize the return of your old Mac. Follow these simple steps to return your old device today, and give it a chance for a second life.

If you have questions about how to return your device, please contact tech support here.

It's time to return your Mac. It's really easy.

> **How to Return** Return your old device using the packaging that came with your new Mac. Follow the instructions for packaging up your old device, pop in the packaging and drop it off at your local post office. Done. **Need a new return package?** If you need a new return package, we'll send you one.

If your new Mac was delivered to you, it came with return packaging. Follow the instructions for packaging up your old device, pop it in the packaging and drop it off at your local post office.

**How to Return**

You may be done with your device, but chances are it still has more to give. We'll send it to an approved recycling partner so materials from the products can be used to build new products. These materials make it back to the raw materials marketplace to be used for the next generation of products.

Return your Mac. For the environment.

If you have questions about how to return your device,

Mac at Work

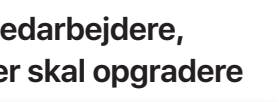

**1**

**2** Drop off your old device at the XX of the XX building, anytime between 8am – 5pm, Monday through Friday.

More information

# 3) Opmærksomhed og overvejelse (fortsat)

Nogle af jeres medarbejdere skal måske overveje Mac for første gang. For at hjælpe dem med at tage en velinformeret beslutning, de kan stå ved, kan I tilbyde yderligere indsigt i fordelene ved at bruge Mac. Hvis I giver medarbejderne mulighed for at vælge imellem MacBook Pro og MacBook Air, [har I her en liste over](#page-14-1)  [ressourcer,](#page-14-1) som vil hjælpe dem med at beslutte, hvilken Mac der passer bedst til dem.

- Mac er kommet-mail
- Ofte stillede spørgsmål om at vælge Mac

### **Mac er kommet-mail Ofte stillede spørgsmål om at vælge Mac**

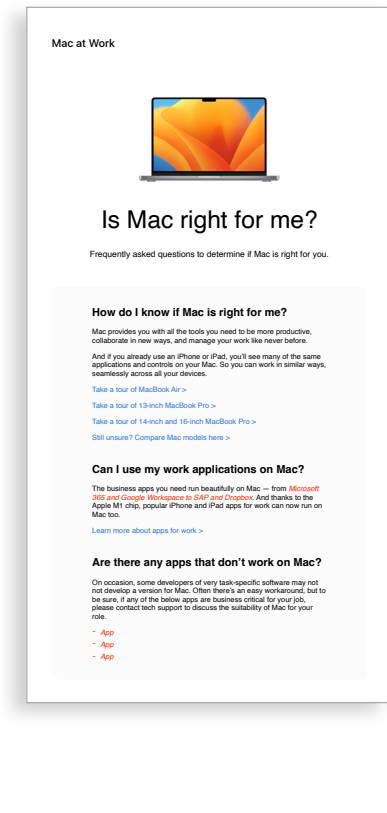

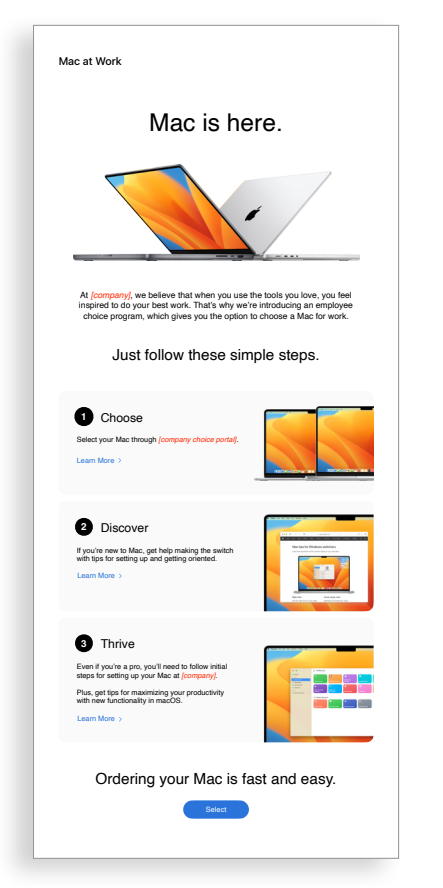

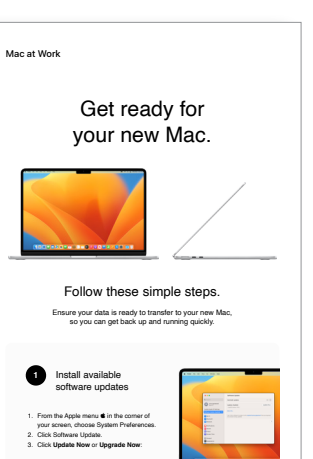

**12** Back up your Mac

Click here for more information about upgrading to the latest version of MacOS.

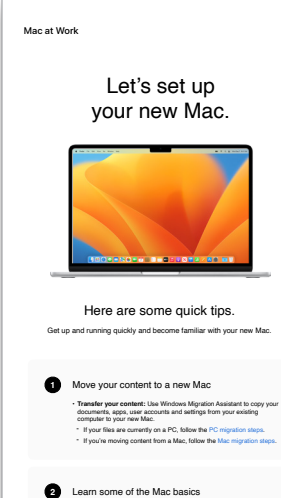

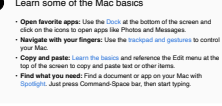

I har mange muligheder for at give en god onboardingoplevelse med Mac. Sammenhængende, tydelig kommunikation kan sikre, at medarbejderne ved, hvad de kan forvente og hvornår. Nogle virksomheder tager skridtet videre og gør oplevelsen sjovere ved at afstemme den med deres virksomheds mission og brand. Startvejledninger til medarbejdere og Hurtige gennemgange er uvurderlige ressourcer, der understøtter jeres initiativ. 4) Bestilling og onboardin<br>
får en medarbejder har valgt Mac, er det vigtigt at gøre der<br>
plevelse så problemfri og positiv som muligt. Gør processe<br>
ed ligefrem kommunikation og nem adgang til vigtige ress<br>
• Valg af enhe

```
3 Collaborate with colleagues • Collaborate in real time: Invite others, set permissions, and work 
 together on documents.
• Track tasks and deadlines: Share lists, assign tasks and set 
 reminders to keep track of assignments.
```
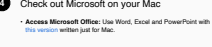

Watch set up video If you prefer, there's also a PDF set up guide here More help resource

For more information about using Windows Migration Assistant, click If you've lost or forgotten your Apple ID, click here for details about how.<br>to reset your password.

Set up your new Mar

Welcome to your new Mac. Let's get you set up. Use the resources below to easily transfer your information and get up and running in no time.

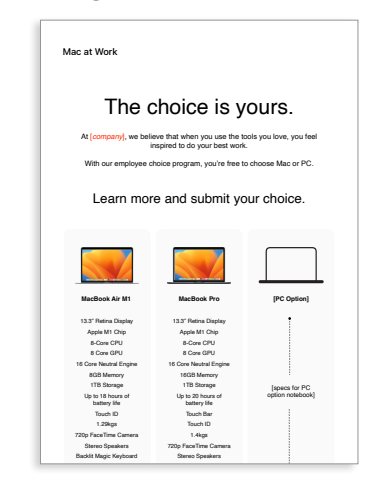

### **Eksempel på portal**

# Bestilling og onboarding

Når en medarbejder har valgt Mac, er det vigtigt at gøre deres oplevelse så problemfri og positiv som muligt. Gør processerne enkle med ligefrem kommunikation og nem adgang til vigtige ressourcer for at give dem en gnidningsfri og spændende oplevelse. • Valg af enhed-mail

- 
- Eksempel på portal

#### Tips to get the most out of Mac **Unleash your new Mac**

g presentations, and multitask across all your projects—all day. Mac makes work better. in store. Use Application and Made Mac is supercharged by Apple silicon, so you can build complex spreadsheets, create stunning presentations, and multitask across all your projects—all day. Mac makes work better.

Move your content to your new Mac.

Transfer pictures, documents and other data.

Invaliable, from all your devices. The collaborate on the collaborate on the collaborate on the collaborate on the collaborate on the collaborate on the collaborate on the collaborate on the collaborate on the collaborate All your devices. One seamless experience. All your files available, from all your devices.

- Bliv klar til din nye Mac-mail
- Velkommen til din nye Mac-mail
- Lad os indstille din nye Mac-mail
- 

afe and secure with iCloud Drive. Y  $A$ ssign reminders to people you share lists with an operator  $\mathcal{A}$  notification. It's greater  $\mathcal{A}$ Sharing files has never been easier. Air Drop makes sharing files sharing files sharing files simple. With just a few can use AirDrop to send and air Drop to send and air Drop to send and air Drop to send and air Drop to send and air Drop to send and air Drop Keep your files safe and secure with iCloud Drive. You can access all your files from the Files app on iOS and iPadOS; in the Finder on your Mac or File Explorer for Windows PCs; or on iCloud.com.

Do more with macOS. Instant Hotspot. Just like the with Instant Hotspot. Just like that, you're that, you're that, you're that, you're that, you're that, you're the with the second with the second with the second with the

 $T_{\text{max}}$  building in The mergy blac. So you can use Word, Excel, Excel, Excel, Excel, Excel, Excel, Excel, Excel, Excel, Excel, Excel, Excel, Excel, Excel, Excel, Excel, Excel, Excel, Excel, Excel, Excel, Excel, Excel, E  $\delta$  Control builtion in the meru bar. Like Wi-Fi, volume and brightness — without opening System Preferences. Just click the Control Centre button in the menu bar.

### **Valg af enhed-mail**

### **Bliv klar til din nye Mac-mail**

**Velkommen til din** 

**nye Mac-mail**

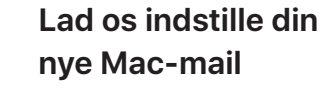

### **Tjekliste med tips til at få mest muligt ud af din nye Mac**

Get ready for your new Mac Before you start transferring your data to your new Mac, make sure you've followed the '**Get ready for your new Mac**' instructions here

Watch this step-by-step set up video which outlines exactly how to set up your new Mac.

Mac at Work

**12**

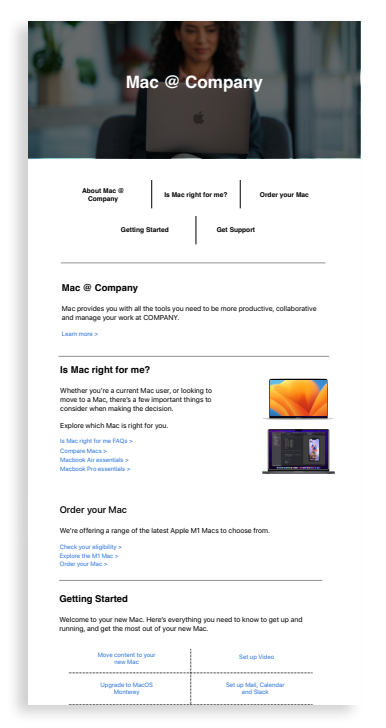

Collaborate with colleagues, wherever you are. Use Migration Assistant to copy all of your documents, apps, contacts, calendars email accounts and settings to a new Mac from another computer—even a Windows PC machine.

Scan or shoot right to your Mac. Easily adjust the controls you use the most.

Apple har et omfattende sæt materialer og selvbetjeningsværktøjer, der hjælper brugerne med at komme i gang og understøtter deres problemløsning undervejs. Her er nogle idéer til, hvordan I kan støtte jeres medarbejdere:

- Foretag spørgeundersøgelser for at finde ud af, hvordan brugerne tager Mac til sig, og for at svare på relevante spørgsmål med skræddersyet kommunikation.
- Inkluder relevante Apple-ressourcer i jeres virksomheds nyhedsbreve, eller send mere målrettet kommunikation til specifikke brugere.
- Brug Apples grundlæggende præsentationsmaterialer til events eller teknisk hjælp for at undervise nye brugere i, hvordan de bruger Mac for første gang.
- Inviter medarbejdere til at deltage i Today at Apple-events i deres nærmeste Apple Retail Store. Tal med jeres kundeteam hos Apple eller besøg [apple.com/today/](https://www.apple.com/today/) for at få mere at vide.

Det kan være en god idé at foretage spørgeundersøgelser for at finde ud af, hvordan det går med jeres brugere, og om de har supportspørgsmål, så I kan få værdifuld viden og skræddersy kommunikationen derefter.

• Nyhedsbrev med tips og tricks via mail

# **og tricks via mail**

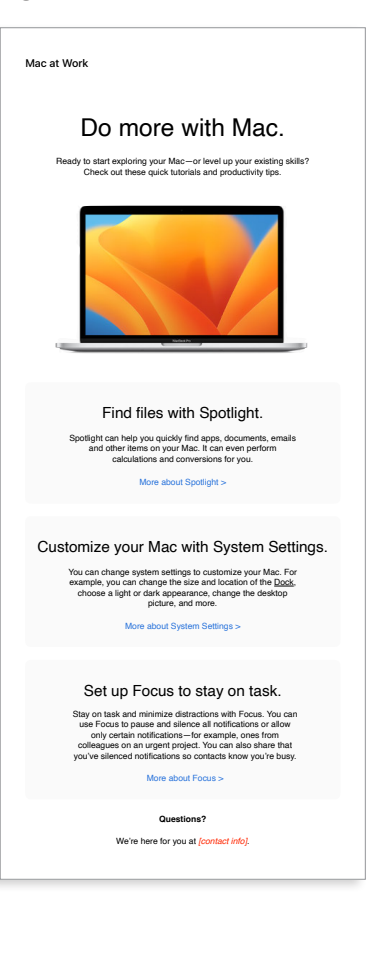

**Support** Myhedsbrev med tips **Support** 

# <span id="page-13-0"></span>Overvejelser i forhold til oplæring

Det er vigtigt at tage hånd om alle medarbejderes behov, uanset hvor meget erfaring de har. Når I lancerer jeres ordning med medarbejdervalg, skal I overveje følgende:

### **Grundlæggende om Mac**

For de medarbejdere, der aldrig før har brugt en Mac, er det vigtigt først at lære at finde rundt og blive fortrolige med enheden. Introducer de vigtigste funktioner og udtryk, der kan være nye for dem, f.eks. Dock, Finder, Spotlight og Systemindstillinger.

### **Produktivitet på Mac**

Hvis medarbejderne allerede bruger iPhone eller iPad, vil de opdage, at Mac fungerer problemfrit sammen med deres andre Apple-enheder. Det kan f.eks. være en god idé at fortælle dem, at apps som iMessage, Påmindelser og Noter nemt kan synkroniseres, og at funktioner som Instant Hotspot, AirDrop og Sidecar fungerer på deres Mac. Tal med IT-afdelingen for at sikre jer, at disse funktioner er aktiveret i jeres virksomhed.

### **Tilslutning til virksomhedens IT-system**

Uanset om medarbejderne har erfaring med Mac eller ej, bliver de nødt til at vide, hvordan de skal konfigurere deres enheder i virksomhedsmiljøet. I kan hjælpe dem godt i gang ved at give dem brugervejledninger til vigtige emner som kontaktfri implementering, appkompatibilitet, tilslutning til Wi-Fi-netværk, adgang til VPN, udskrivningsmuligheder, og hvordan man bestiller en ny Mac.

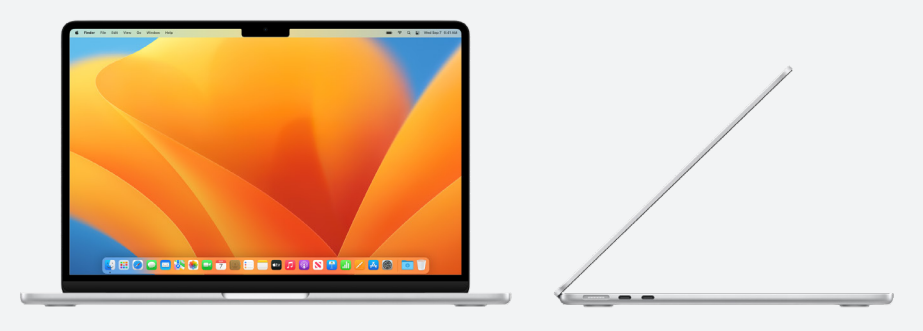

### **Apple at Work**

Mac klarer det hele: [apple.com/dk/business/mac/](https://www.apple.com/dk/business/mac/)

### **Produktsider**

Få alle de nyeste oplysninger om Mac, bl.a. de vigtigste funktioner og detaljerede specifikationer.

Mac: [apple.com/dk/mac](https://apple.com/dk/mac) MacBook Air: [apple.com/dk/macbook-air](https://www.apple.com/dk/macbook-air/)

MacBook Pro: [apple.com/dk/macbook-pro/](https://www.apple.com/dk/macbook-pro/) 

macOS: [apple.com/dk/macos](http://apple.com/dk/macos)

### **Supportsider**

Her kan nye brugere nemt komme i gang og hurtigt opdage nye funktioner.

macOS Monterey: [support.apple.com/da-dk/macos](https://support.apple.com/da-dk/macos) MacBook Air: [support.apple.com/da-dk/mac/macbook-air](https://support.apple.com/da-dk/mac/macbook-air)

MacBook Pro: [support.apple.com/da-dk/mac/macbook-pro](https://support.apple.com/da-dk/mac/macbook-pro)

macOS: [support.apple.com/da-dk/macos](https://support.apple.com/da-dk/macos)

Gode Mac-råd til tidligere Windows-brugere: [support.apple.com/da-dk/HT204216](https://support.apple.com/da-dk/HT204216)

Hvad hedder det på min Mac? [support.apple.com/da-dk/guide/mac-help/cpmh0038/mac](https://support.apple.com/da-dk/guide/mac-help/whats-it-called-on-my-mac-cpmh0038/mac)

### **Brugervejledninger**

Hver indholdsfortegnelse giver adgang til hurtige tips og tricks, og derefter er der detaljerede supportsider.

macOS: [support.apple.com/da-dk/guide/mac-help/welcome/mac](http://support.apple.com/da-dk/guide/mac-help/welcome/mac) MacBook Air: [support.apple.com/da-dk/guide/macbook-air/welcome/mac](https://support.apple.com/da-dk/guide/macbook-air/welcome/mac) MacBook Pro: [support.apple.com/da-dk/guide/macbook-pro/welcome/mac](https://support.apple.com/da-dk/guide/macbook-pro/welcome/mac)

### **Apples værdier**

Læs mere om Apples tilgang til tilgængelighed, bæredygtighed og anonymitet.

Tilgængelighed: [apple.com/dk/accessibility](https://www.apple.com/dk/accessibility/) Miljø: [apple.com/environment](https://www.apple.com/environment/) Anonymitet: [apple.com/dk/privacy](https://www.apple.com/dk/privacy/)

### **Supportkanaler**

Kanaler med yderligere indhold, der kan hjælpe Apple-brugere på alle niveauer.

Website for Apple-support: [support.apple.com/da-dk](http://support.apple.com/da-dk/)

Apple Support-appen: [apps.apple.com/dk/app/apple-support/id1130498044](http://apps.apple.com/dk/app/apple-support/id1130498044)

Apple-support på Twitter: [twitter.com/applesupport](http://twitter.com/applesupport)

Apple-support på YouTube: [youtube.com/applesupport](http://youtube.com/applesupport)

Her er nogle nyttige ressourcer, der kan hjælpe jer i jeres kommunikation.

## <span id="page-14-1"></span><span id="page-14-0"></span>Ressourcer

## <span id="page-15-0"></span>Varemærker

### **Brug af navnet Apple i tekst**

Kommunikation rettet mod virksomheder og forbrugere skal omtale virksomhedsnavnet som Apple. Det juridiske virksomhedsnavn, Apple Inc., bruges kun i juridiske dokumenter.

### **Sådan bruger du "Mac på arbejdet" og "Mac som medarbejdervalg" i tekst**

Skriv altid ordningens navn som "Mac på arbejdet" eller "Mac som medarbejdervalg" med præcis denne brug af store og små bogstaver.

### **Logo og grafik**

Sørg for, at Mac på arbejdet-grafikken og jeres logo vises i hver sin side af jeres design.

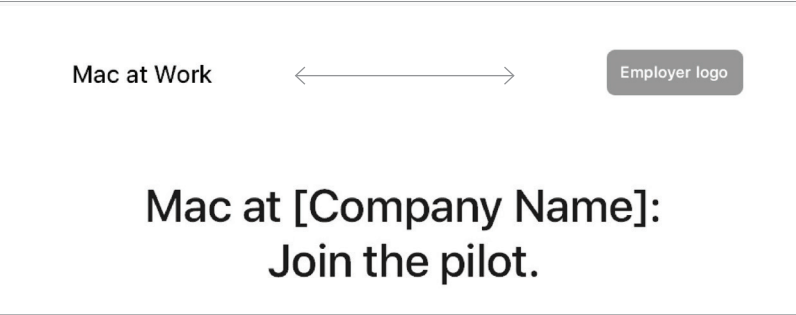

### **Produktnavne**

Alle produktnavne, der begynder med et lille 'i', skal altid skrives med et lille 'i' og et stort 'P' (eller et andet passende bogstav) efterfulgt af små bogstaver, selvom de står i begyndelsen af en sætning, et afsnit eller en overskrift. For eksempel iPhone, iPad og iMac.

De fleste Apple-produktnavne er varemærker. Oversæt aldrig et Apple-varemærke. Brug altid varemærker på engelsk, også selvom de indgår i tekst på et andet sprog. Skriv altid Apple-varemærker, nøjagtigt som de er angivet på listen over Apple-varemærker på [www.apple.com/legal/](www.apple.com/legal/intellectual-property/trademark/appletmlist.html) [intellectual-property/trademark/appletmlist.html.](www.apple.com/legal/intellectual-property/trademark/appletmlist.html) Skriv altid Apple-produktnavne i ental. Tilføj aldrig apostrof i genitiv. Skriv aldrig Apple Watches eller iPhones. Tilføjelser såsom modeller, typer eller enheder kan skrives i flertal eller genitiv.

### **Information om varemærker**

Når I udarbejder markedsføringsmateriale, skal I altid gennemgå listen over Apple-varemærker på [www.apple.com/legal/](https://www.apple.com/legal/intellectual-property/trademark/appletmlist.html) [intellectual-property/trademark/appletmlist.html](https://www.apple.com/legal/intellectual-property/trademark/appletmlist.html) for at sikre jer, at I har de nyeste oplysninger om Apple-varemærker. I kan få flere oplysninger om brug af Apple-varemærker på www. apple.com/dk/legal/intellectual-property.

Hvis I har yderligere spørgsmål efter at have læst oplysningerne på Apples juridiske website www.apple.com/dk/legal, kan I kontakte Apple Trademark Department via mail ([appletm@](mailto:?subject=) [apple.com\)](mailto:?subject=). Der kan gå op til en uge, før I får svar.

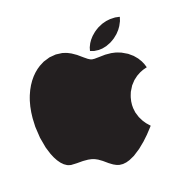

TM og © 2023 Apple Inc. Alle rettigheder forbeholdes.